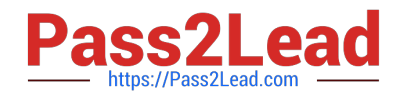

# **3002Q&As**

Avaya IP Office™ Platform Configuration and Maintenance Exam

## **Pass Avaya 3002 Exam with 100% Guarantee**

Free Download Real Questions & Answers **PDF** and **VCE** file from:

**https://www.pass2lead.com/3002.html**

100% Passing Guarantee 100% Money Back Assurance

Following Questions and Answers are all new published by Avaya Official Exam Center

**C** Instant Download After Purchase

**83 100% Money Back Guarantee** 

- 365 Days Free Update
- 800,000+ Satisfied Customers  $603$

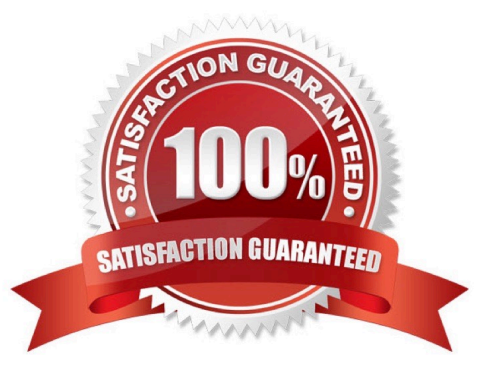

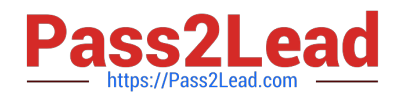

#### **QUESTION 1**

You have changed the default port numbers for UDP, TCP and TLS in the IP Office to support a SIP Remote worker.

Which two other items need to be changed? (Choose two.)

- A. Domain Name Servers
- B. Manager PC
- C. Internet Router/Firewall
- D. Client device
- E. One-X® Portal

Correct Answer: AE

#### **QUESTION 2**

Which two are required for IP Office to support a SIP IP hard telephone? (Choose two.)

- A. Endpoint license
- B. Advanced System license
- C. User profile set to Teleworker
- D. User profiles set to Virtual
- E. User and SIP extension in IP Office

Correct Answer: AE

#### **QUESTION 3**

Which application will allow a system administrator to see historical events and alarms on a trunk in the IP Office?

- A. Call Detail Reporter
- B. Advanced Summary Reporter
- C. Historical Reporting Application
- D. System Status Application

Correct Answer: C

#### **QUESTION 4**

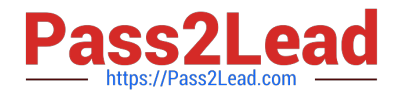

Which statement is an example of "Top Down Troubleshooting" with an IP Phone that is not working?

A. Listen for dial tone on the telephone, and if not heard, then check for an indicator light on the telephone\\'s switch port.

B. Swap out the telephone\\'s patch cord, and if the telephone boots up, call the telephone.

C. Ping the telephone, and if successful, try to call it.

D. In the IP Office View Menu, watch the telephone to see if it downloads "46xxsettings.txt" when booting, then watch the extension in SSA when calling it.

Correct Answer: D

### **QUESTION 5**

In which folder on the system SD card would you place the firmware files (.bin) for an IP telephone?

- A. /temp
- B. /Ivmail
- C. /dynamic
- D. /primary
- E. /backup
- Correct Answer: D

[3002 VCE Dumps](https://www.pass2lead.com/3002.html) [3002 Study Guide](https://www.pass2lead.com/3002.html) [3002 Exam Questions](https://www.pass2lead.com/3002.html)